## *Example of what the SASS Progress Report looks like (be sure to consider all 5 columns):*

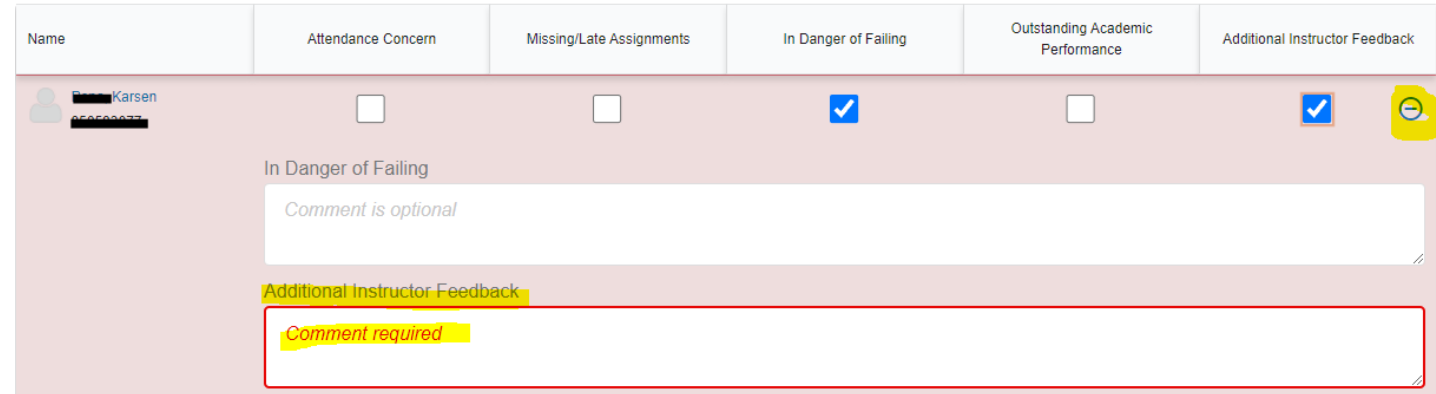

Things to note on the screenshot above:

- The only tracking item that requires comments is the 'Additional Instructor Feedback' flag
- To add comments to other tracking items, click the '+' icon on the right (shown is what it looks like after clicking the '+' icon).
- **NOTE: For this survey, if you enter a comment for a tracking item (EXCEPT for the 'Additional Instructor Feedback' flag), the student WILL see it. The Additional Instructor Feedback flag has the comments hidden from students.**
- You can select more than one item per student.
- TIP: Be sure to wait to click submit until after ALL students have been reviewed. The survey cannot be reopened once submitted. It also cannot be reopened once closed.

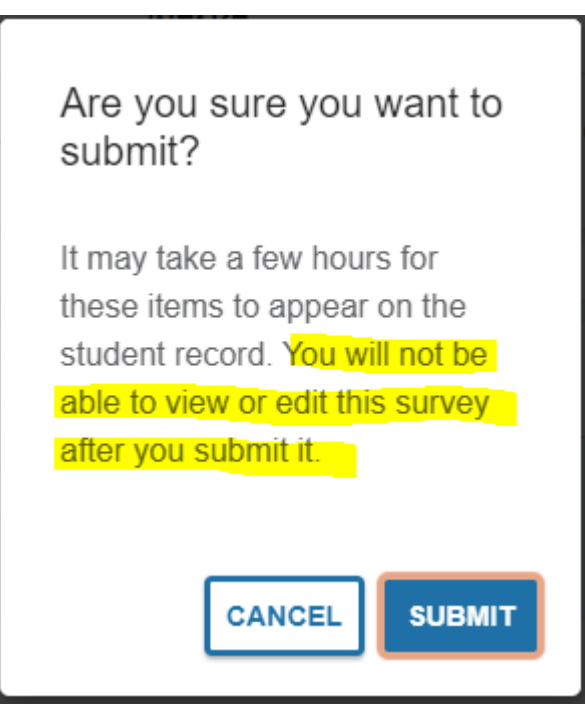

Please note: You will not be able to view or edit this survey after you submit it. Please ensure you only hit submit after you've reviewed ALL students in the course listed on the survey.

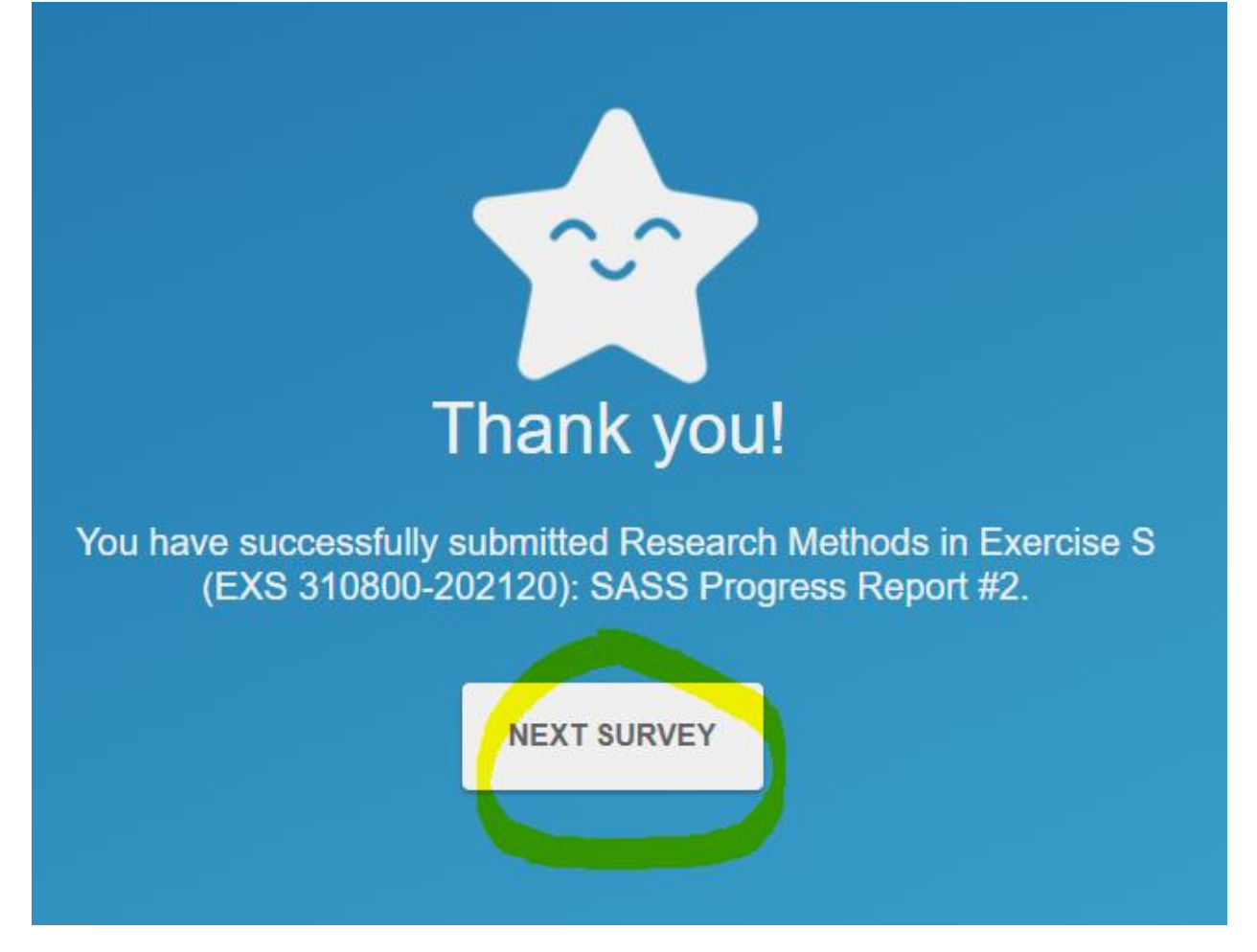

Note: If you teach more than one course that's include in the survey request, you will see the button to access the next survey (highlighted above). Please be sure to complete all surveys.

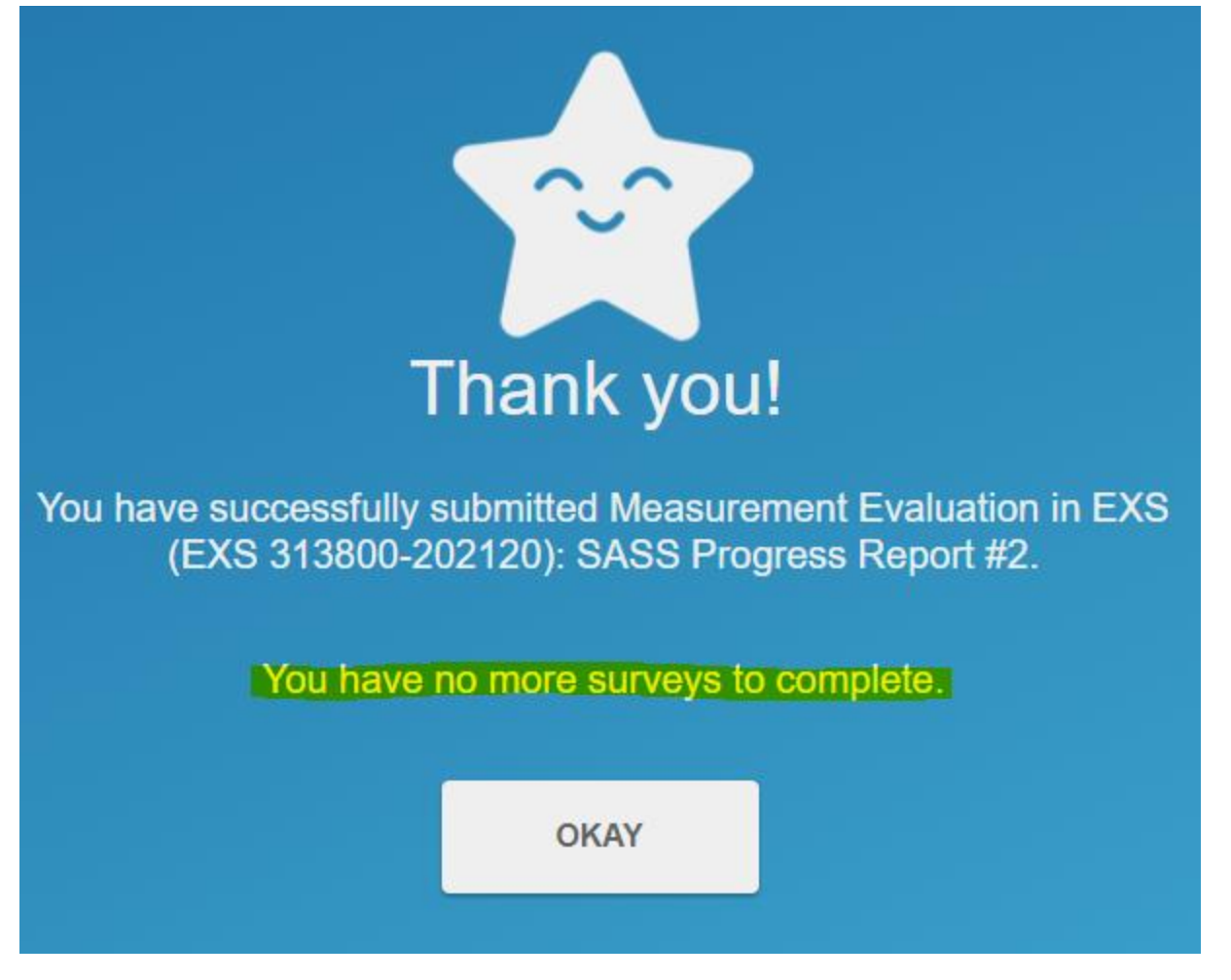

You'll know you've completed the survey when you see the screenshot above with the text "You have no more surveys to complete." (highlighted above)

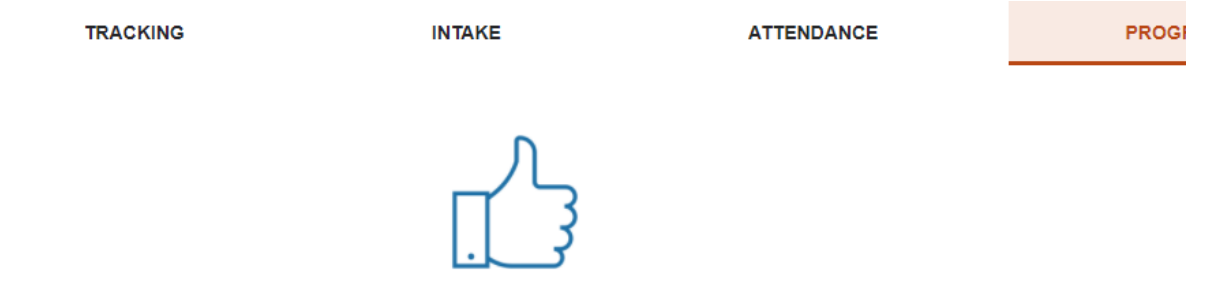

You have no surveys to complete at this time

You'll see this when clicking the Progress Survey tab to further confirm you've completed all surveys.

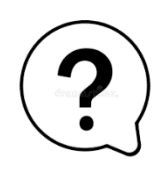

## **Did you know?!**

You can raise a tracking item (flag, to-do, referral, or kudo) on any of your students at any time in Starfish, even if they are not included in this survey. For instruction how, please access the '*Tracking* [Items: Raising Flags, Kudos, & Referrals](https://uncw.edu/starfish/documents/uncw-starfish-guide-tracking-items.pdf)' document, found on the Starfish website.

## **Email Message Templates for the SASS Progress Report only:**

## *Example email students will receive if an instructor marks the student as 'In Danger of Failing':*

*Note: This is one of four potential flags an instructor may raise. The other flags are 'Attendance Concern,' 'Missing/Late Assignments' and the 'Additional Instructor Feedback' flag (which does not send the student an email).*

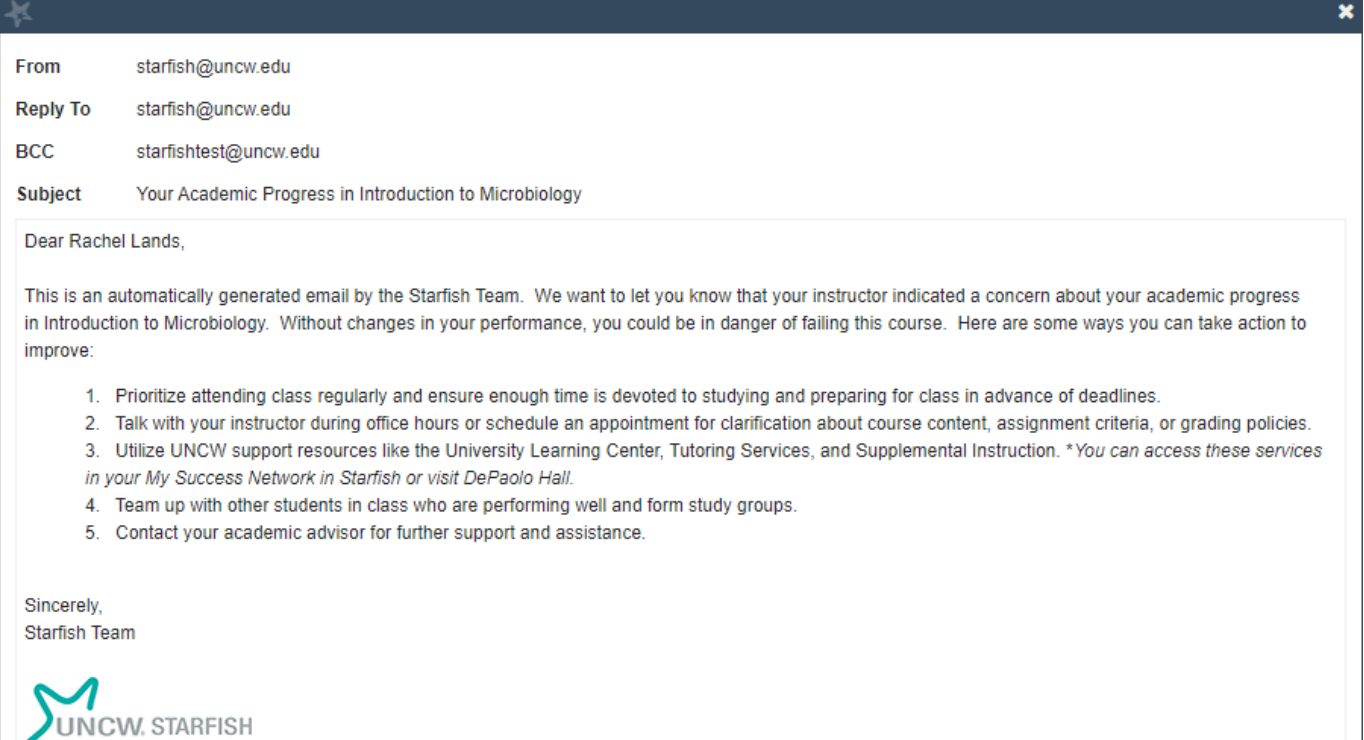

#### uncw.edu/starfish | starfish@uncw.edu

uncw.edu/starfish | starfish@uncw.edu

# *Example email students will receive if an instructor awards them the 'Outstanding Academic Performance'*

#### *kudo:*

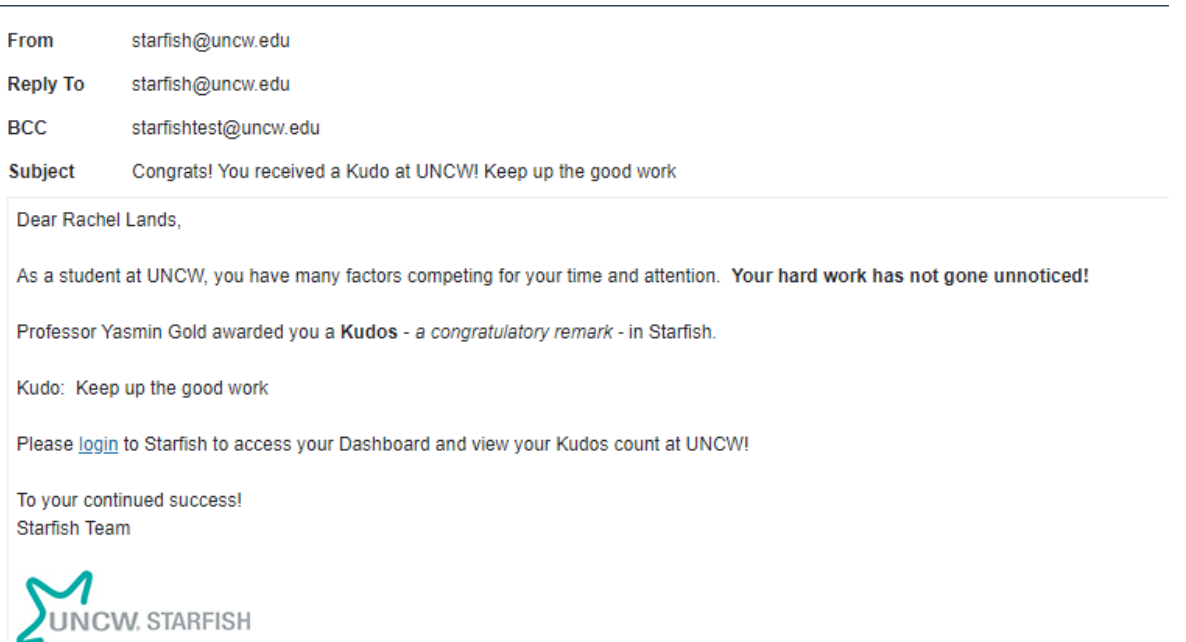

# *Example email to instructors when the survey deploys:*

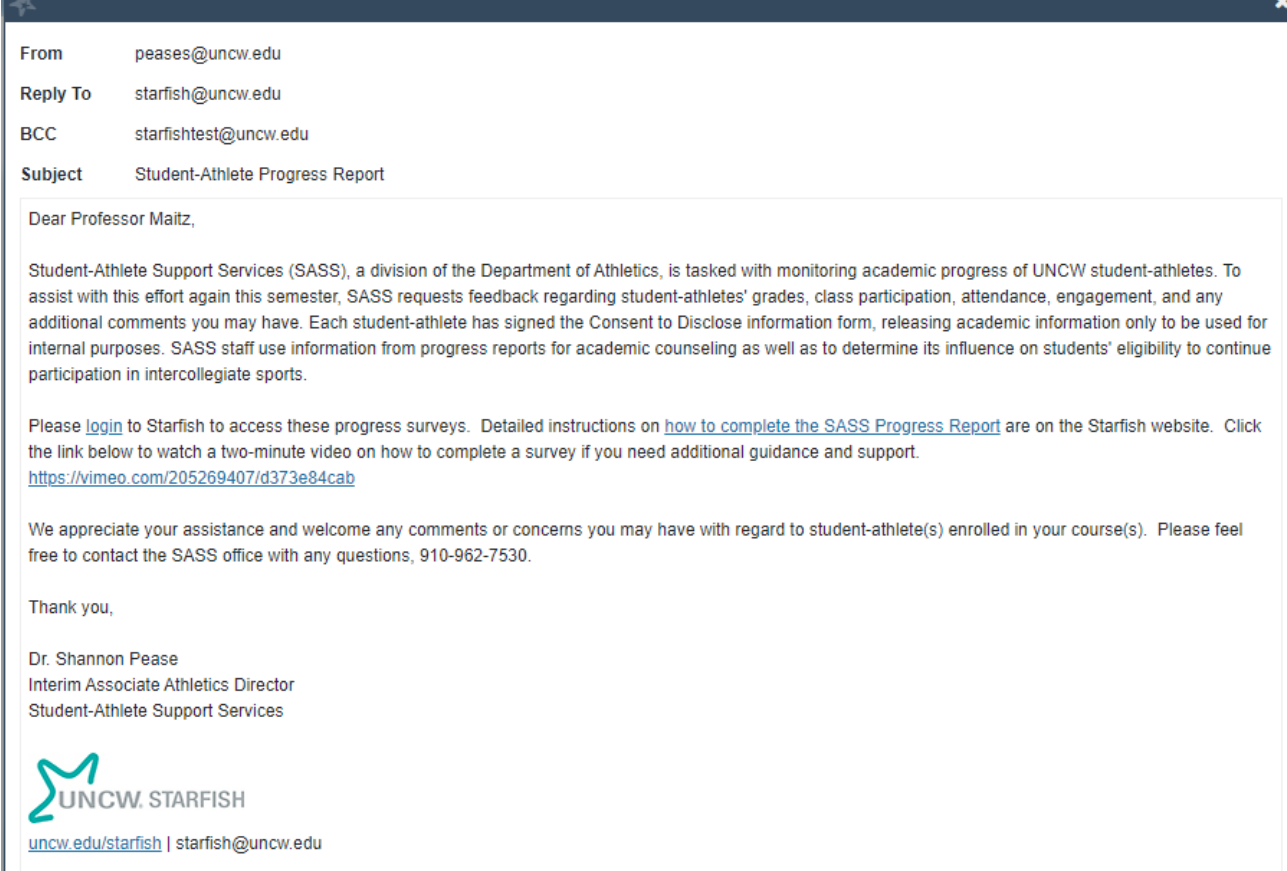

*Example email to instructors reminding them to complete the survey (only sent if incomplete):*

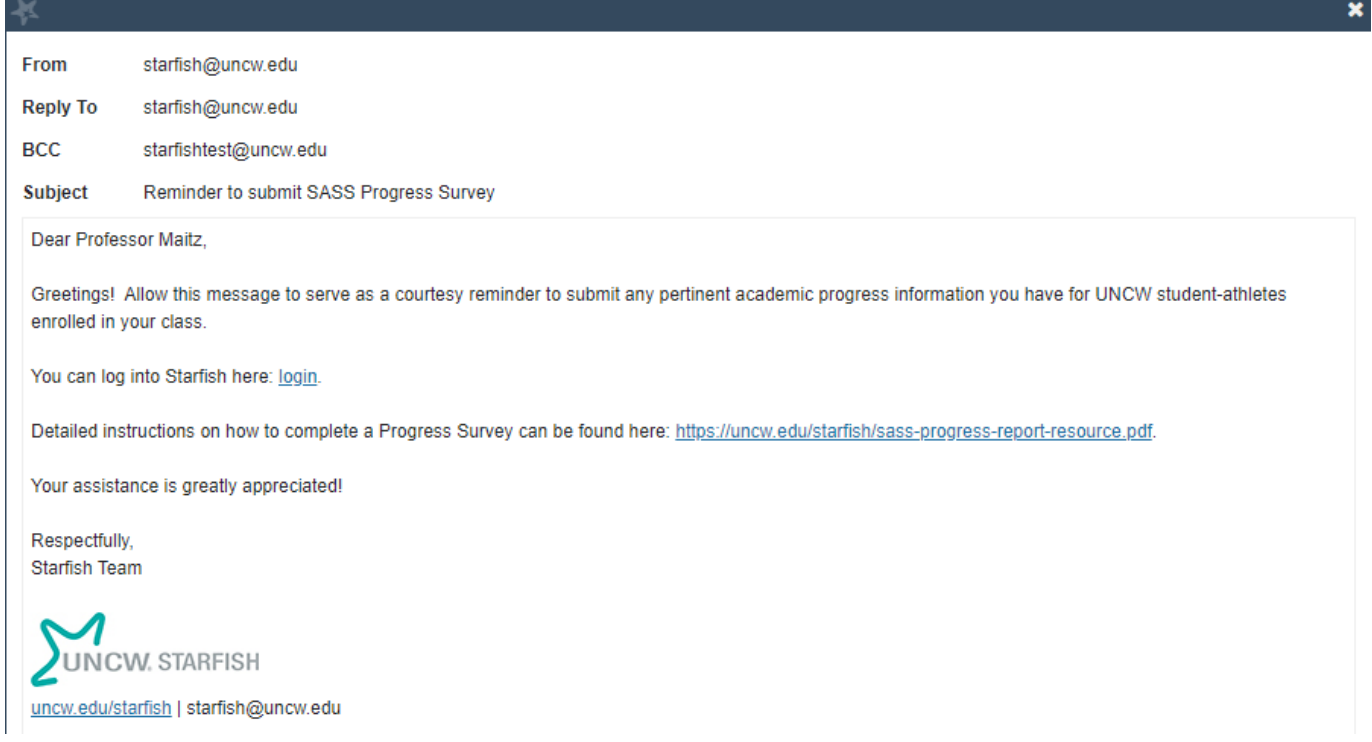